### **Федеральное государственное автономное образовательное учреждение высшего образования «Национальный исследовательский технологический университет «МИСиС» Новотроицкий филиал**

## Аннотация рабочей программы дисциплины

# **Компьютерная графика**

Закреплена за подразделением Кафедра математики и естествознания (Новотроицкий филиал)

Направление подготовки 09.03.03 Прикладная информатика

Профиль

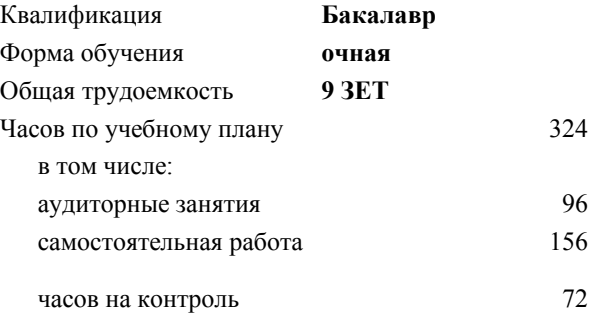

экзамен 7, 8 курсовой проект 7 Формы контроля в семестрах:

#### **Распределение часов дисциплины по семестрам**

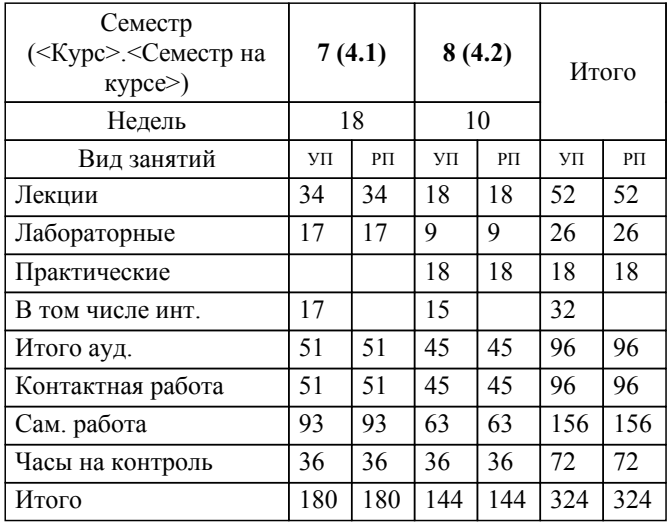

#### **1. ЦЕЛИ ОСВОЕНИЯ**

1.1 Целью программы является овладение практическими знаниями, умениями и навыками в области компьютерной графики и игровых спецэффектов; развитие познавательных и творческих способностей у обучающихся при работе с современным графическими и видео редакторами, при создании и обработки спецэффектов.

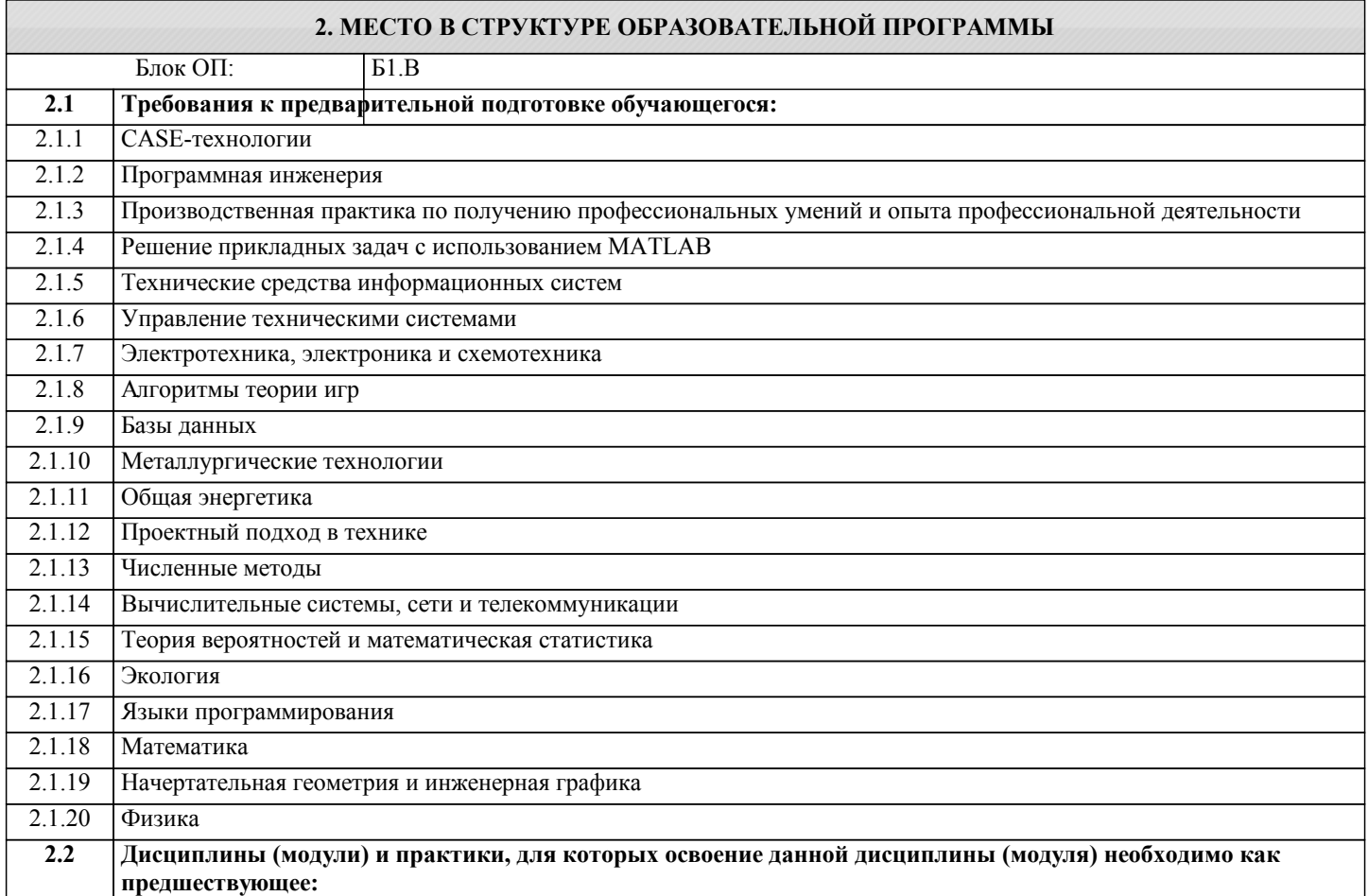

#### **3. РЕЗУЛЬТАТЫ ОБУЧЕНИЯ ПО ДИСЦИПЛИНЕ, СООТНЕСЕННЫЕ С ФОРМИРУЕМЫМИ КОМПЕТЕНЦИЯМИ**

**УК-3: Проектирование и разработка (способен: проектировать и разрабатывать продукцию, процессы и системы, соответствующие профилю образовательной программы; выбирать и применять соответствующие методики проектирования и разработки, включая передовые методы и технологии)**

**Знать:**

УК-3-З1 1.Виды ПО, применяемые для работы со звуком?

2. Основные методы и средства реализации проекта с использованием средств компьютерной графии, анимации и спецэффектов.

3.Способы и методы тестирования мультимедиа-приложения?

4.Экспериментальная апробация мультимедиа-приложения?

**ПК-1: Способен проектировать прикладные и информационные процессы в технических системах**

**Знать:**

ПК-1-З1 1.Этапы проектирования мультимедийного приложения?

2. Работа со звуком и спецэффектами?

3. Работа с 2d и3d? Растровая и векторная графика?

**ОПК-1: Способен применять естественнонаучные и общеинженерные знания, методы математического анализа и моделирования, теоретического и экспериментального исследования в профессиональной деятельности**

**Знать:**

ОПК-1-З1 1.Назовите основные характеристики векторной и растровой графики?

2. Назовите основные характеристики 2d и 3d?

3. Какое программное обеспечение можно использовать для компьютерной графики и разработки игровых спецэфектов? 4. При обследовании организации, какие графические программы вы можете использовать при создании мультимедийного

приложения в зависимости от цели проекта?

5. Какие бесплатные Интернет-источники компьютерной графики и разработки игровых спецэфектов можно применять

при работе с обследуемым объектом в организации?

**УК-3: Проектирование и разработка (способен: проектировать и разрабатывать продукцию, процессы и системы, соответствующие профилю образовательной программы; выбирать и применять соответствующие методики проектирования и разработки, включая передовые методы и технологии)**

#### **Уметь:**

УК-3-У1 Сборка видеостраниц (фреймов, кадров) с использованием авторских систем, весь проект приводится к единому стилю, требуемому для правильной работы мультимедиа-приложения. Проведение тестирования и доработки. Экспериментальная апробация мультимедиа-приложения. Внесение изменений при обнаружении ошибок.

#### **ПК-1: Способен проектировать прикладные и информационные процессы в технических системах**

**Уметь:**

ПК-1-У1 Практическое задание: Выполнение работ по непосредственной подготовке и созданию элементов мультимедиа, таких как изображение, анимация, музыка и т.д., используя изученные средства компьютерной графии, анимации и спецэффектов.

**ОПК-1: Способен применять естественнонаучные и общеинженерные знания, методы математического анализа и моделирования, теоретического и экспериментального исследования в профессиональной деятельности**

**Уметь:**

ОПК-1-У1 Разработка сценария мультимедийного приложения в соответствии с требованиями пользователя организации, используя изученные средства компьютерной графии, анимации и спецэффектов.

На этапе создания сценария разрабатываются эскизы иллюстраций и анимационных фрагментов, начинается подбор источников для видео и звукового оформления мультимедиа-курса.

Назначение приложений определяется по согласованию с преподавателем.

**УК-3: Проектирование и разработка (способен: проектировать и разрабатывать продукцию, процессы и системы, соответствующие профилю образовательной программы; выбирать и применять соответствующие методики проектирования и разработки, включая передовые методы и технологии)**

**Владеть:**

УК-3-В1 Выполнение курсовой работы

**ПК-1: Способен проектировать прикладные и информационные процессы в технических системах**

**Владеть:**

ПК-1-В1 Выполнение курсовой работы

**ОПК-1: Способен применять естественнонаучные и общеинженерные знания, методы математического анализа и моделирования, теоретического и экспериментального исследования в профессиональной деятельности**

**Владеть:**

ОПК-1-В1 Выполнение курсовой работы.

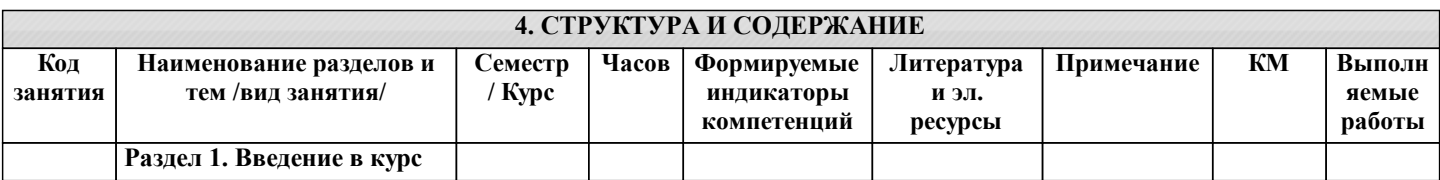

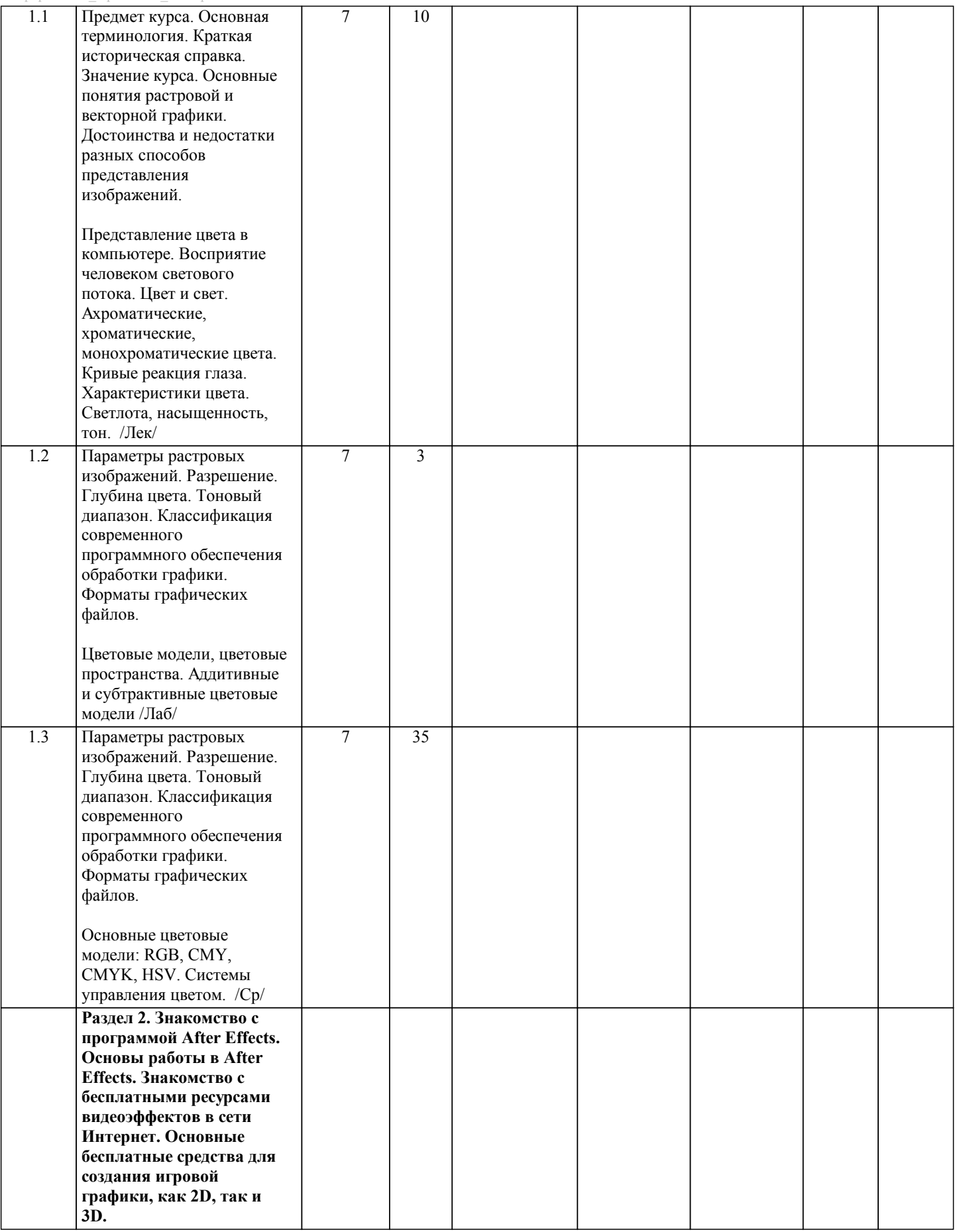

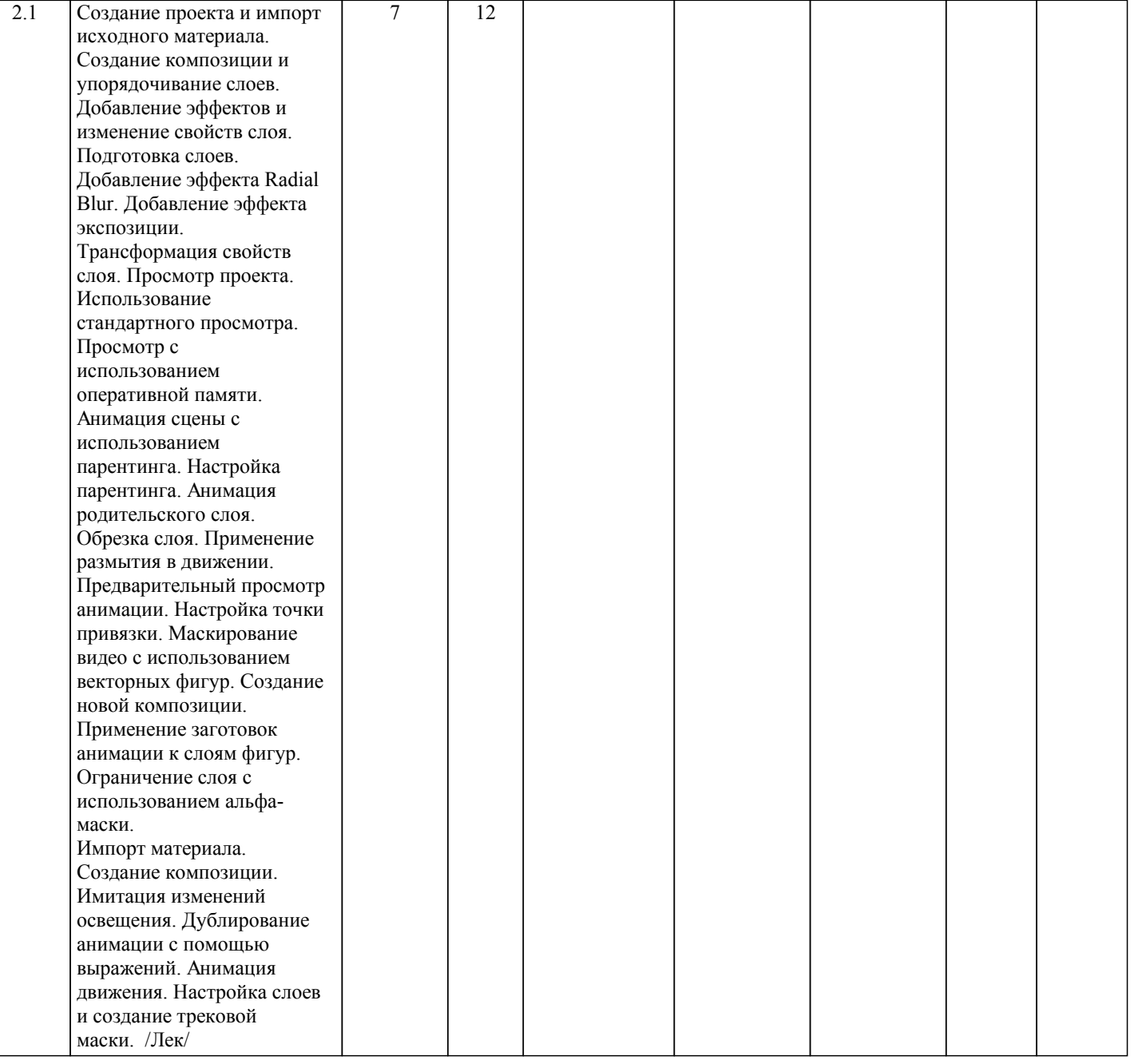

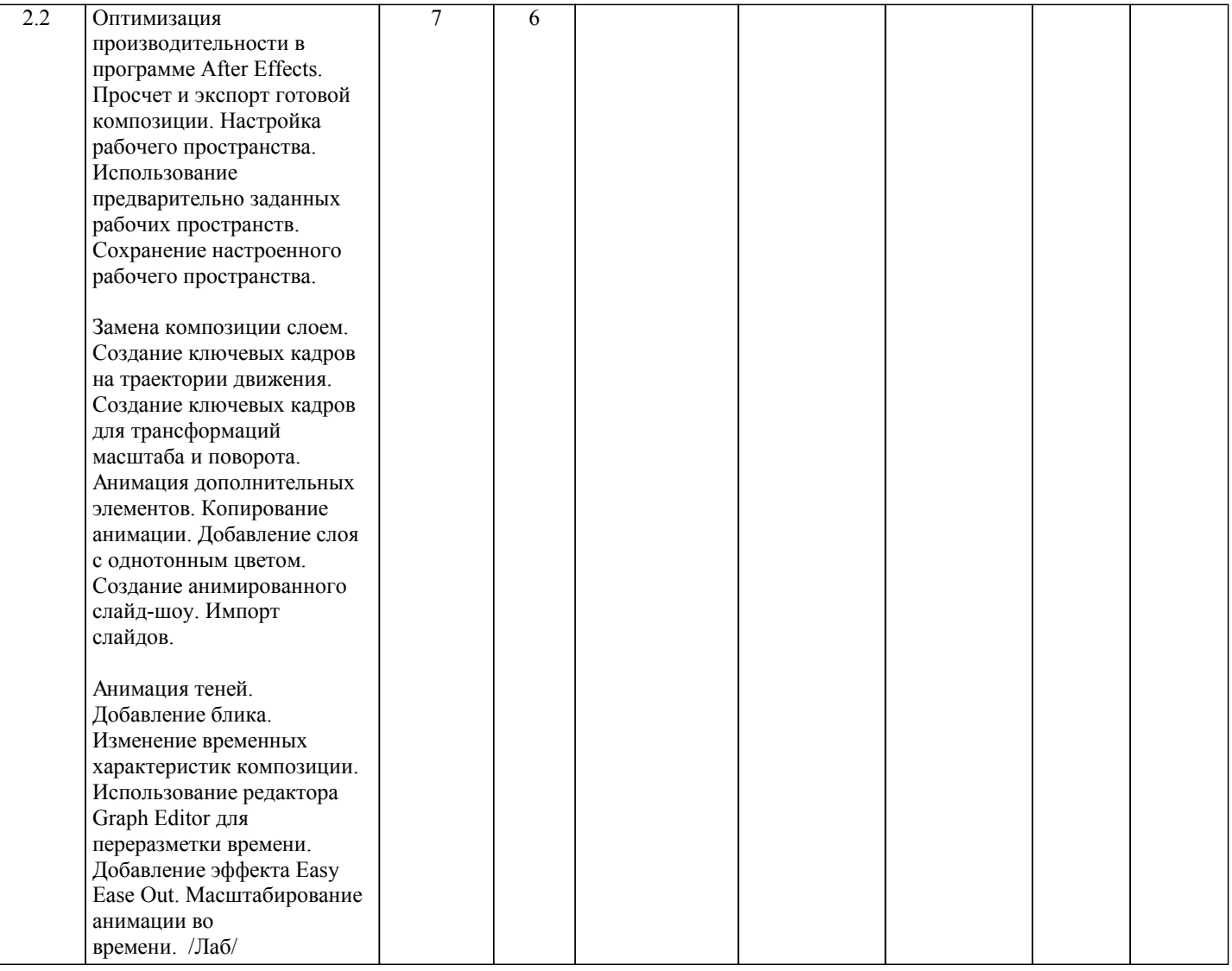

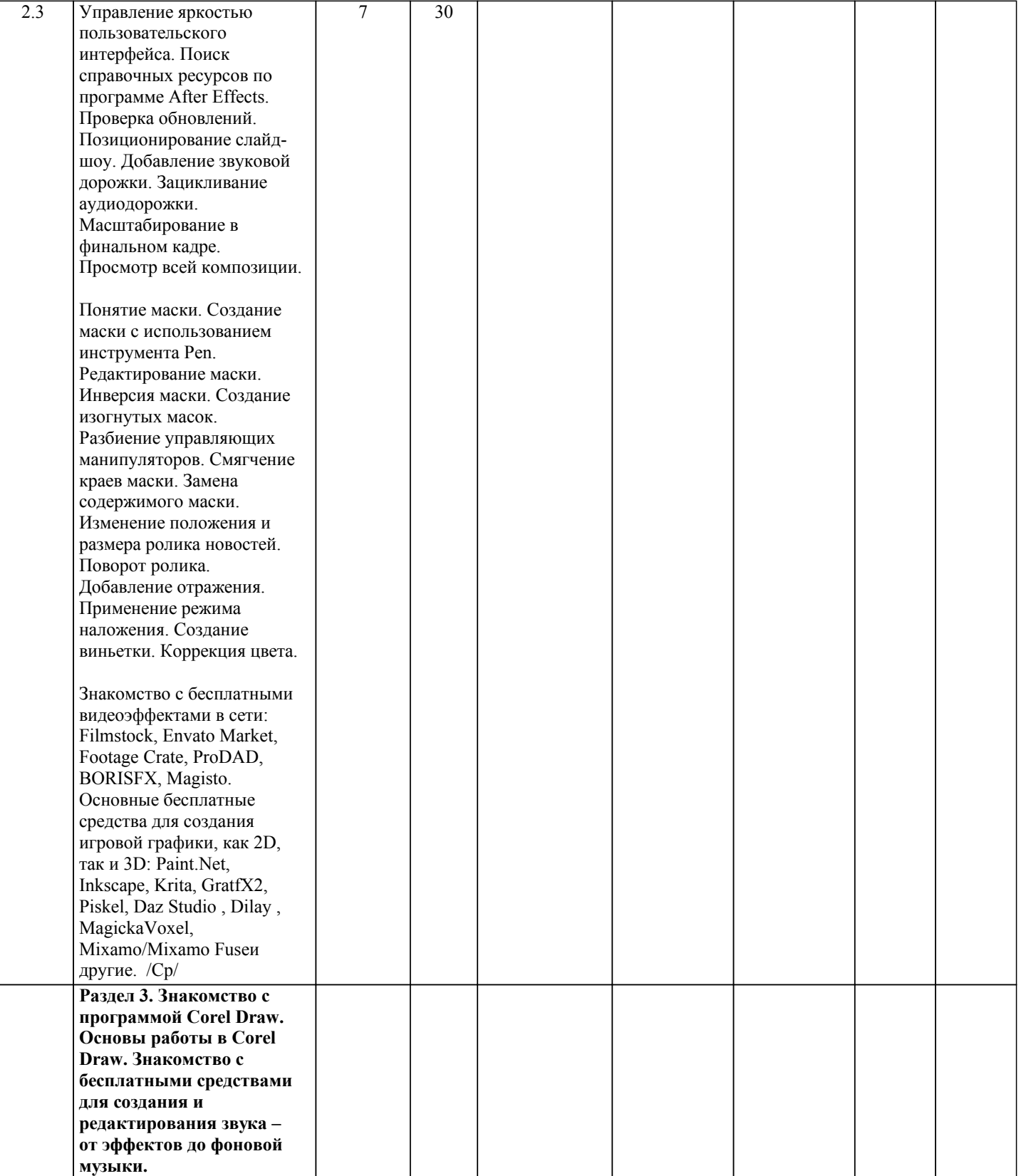

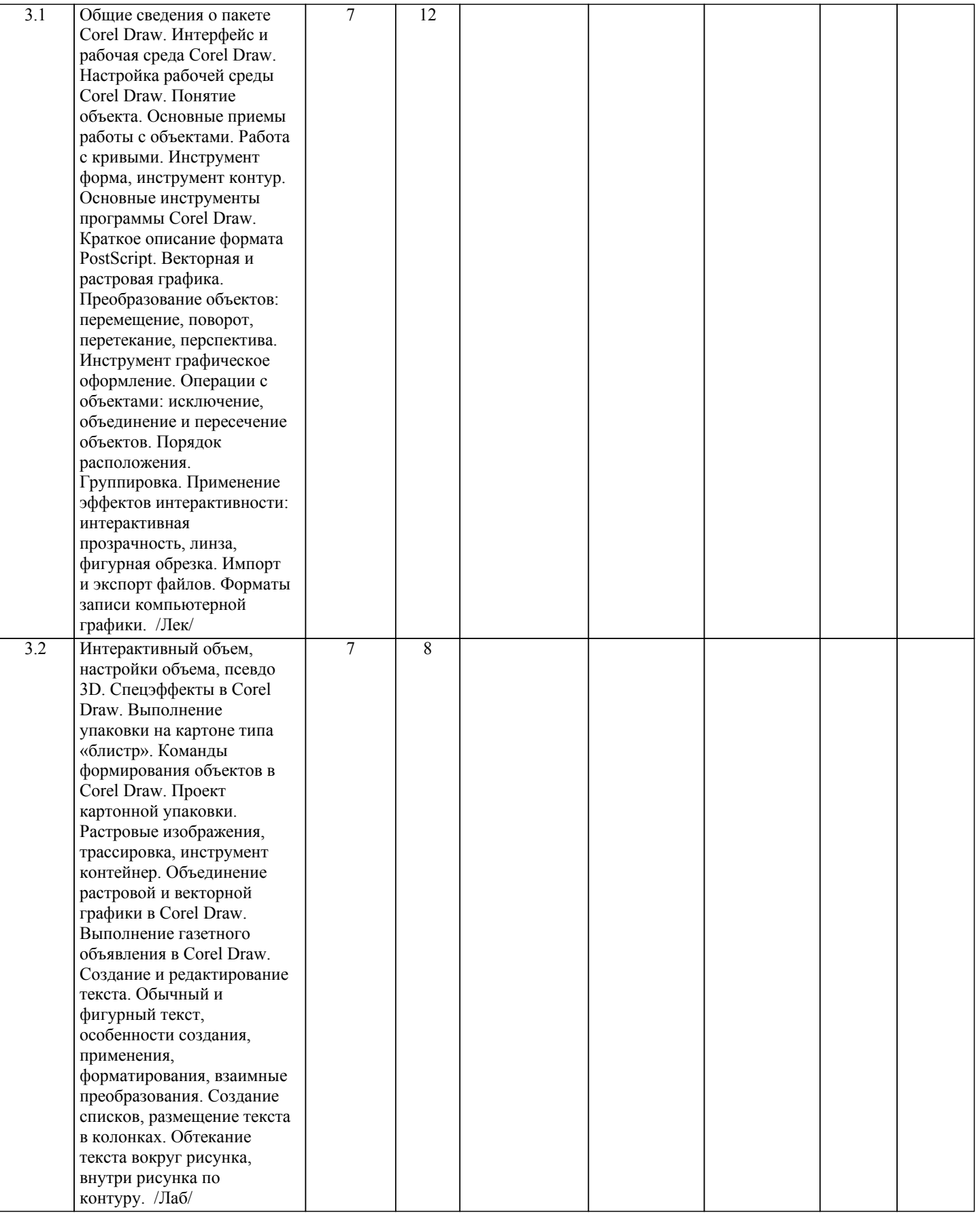

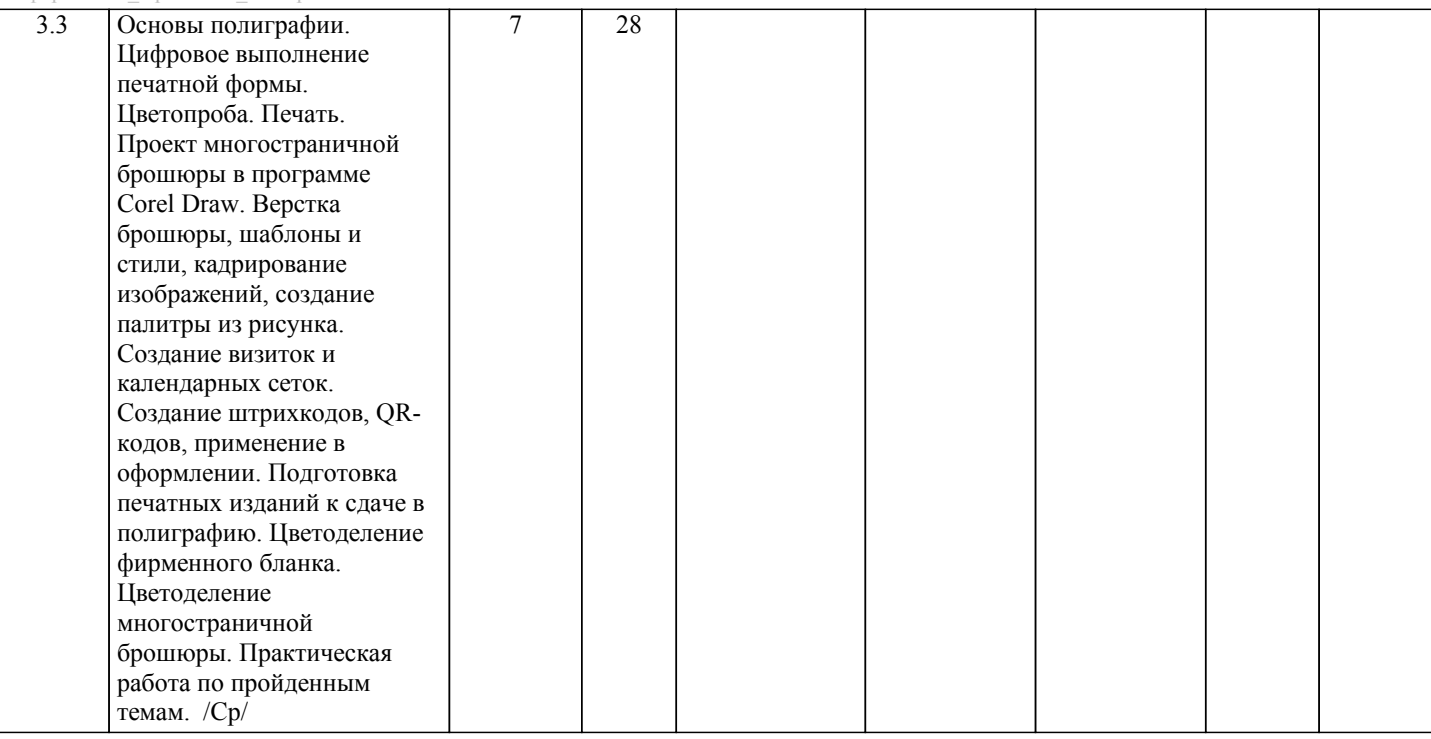

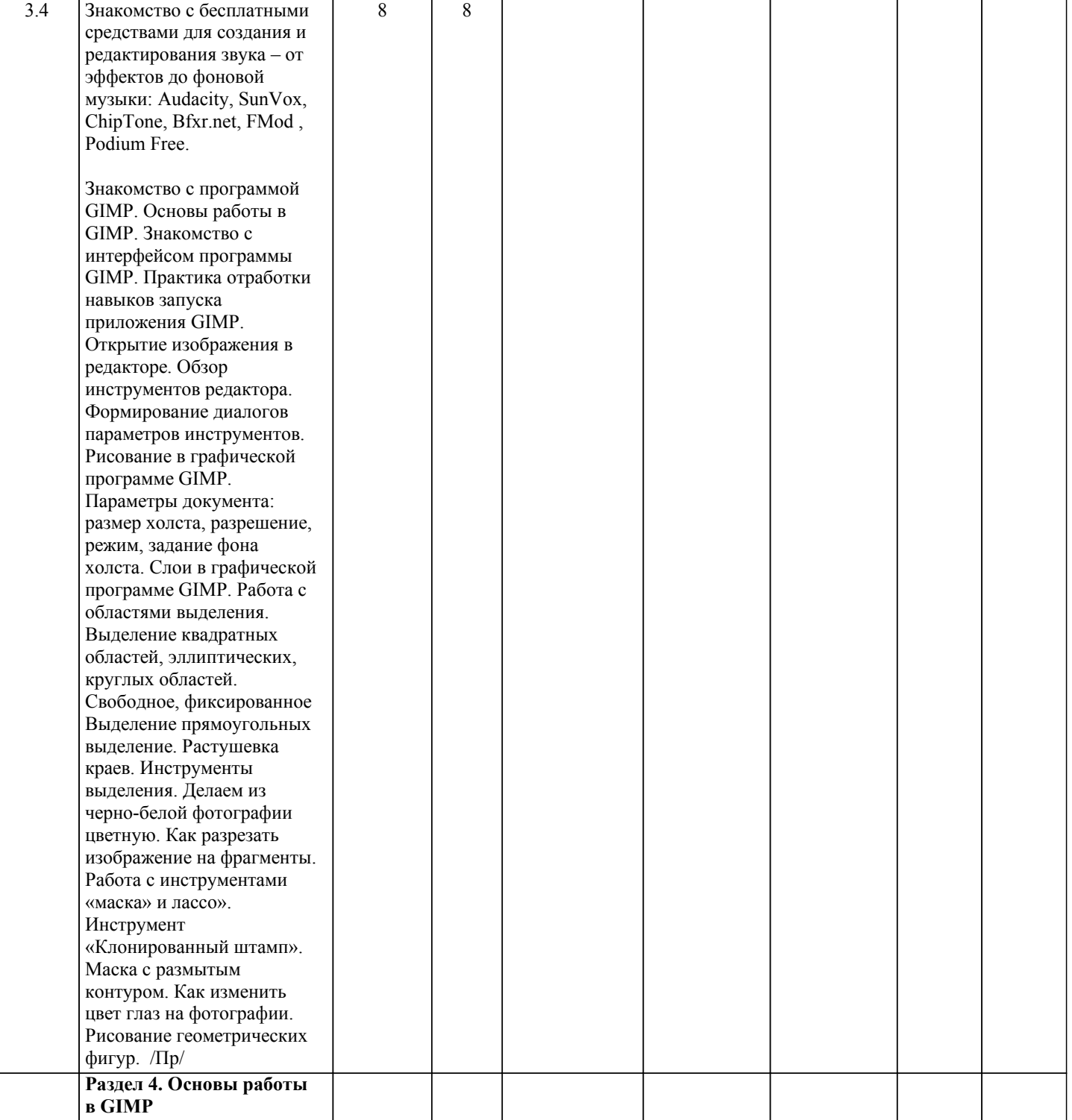

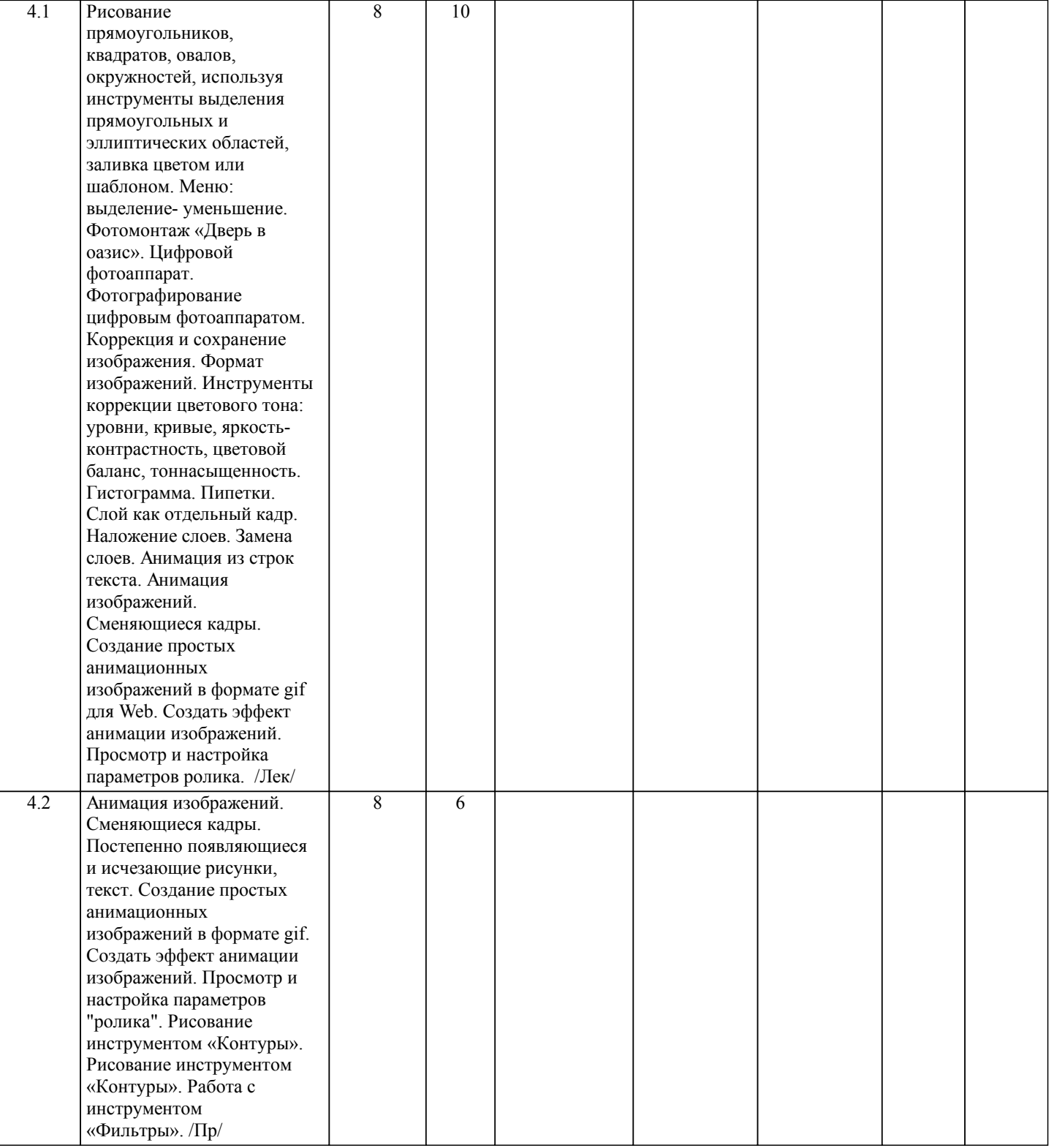

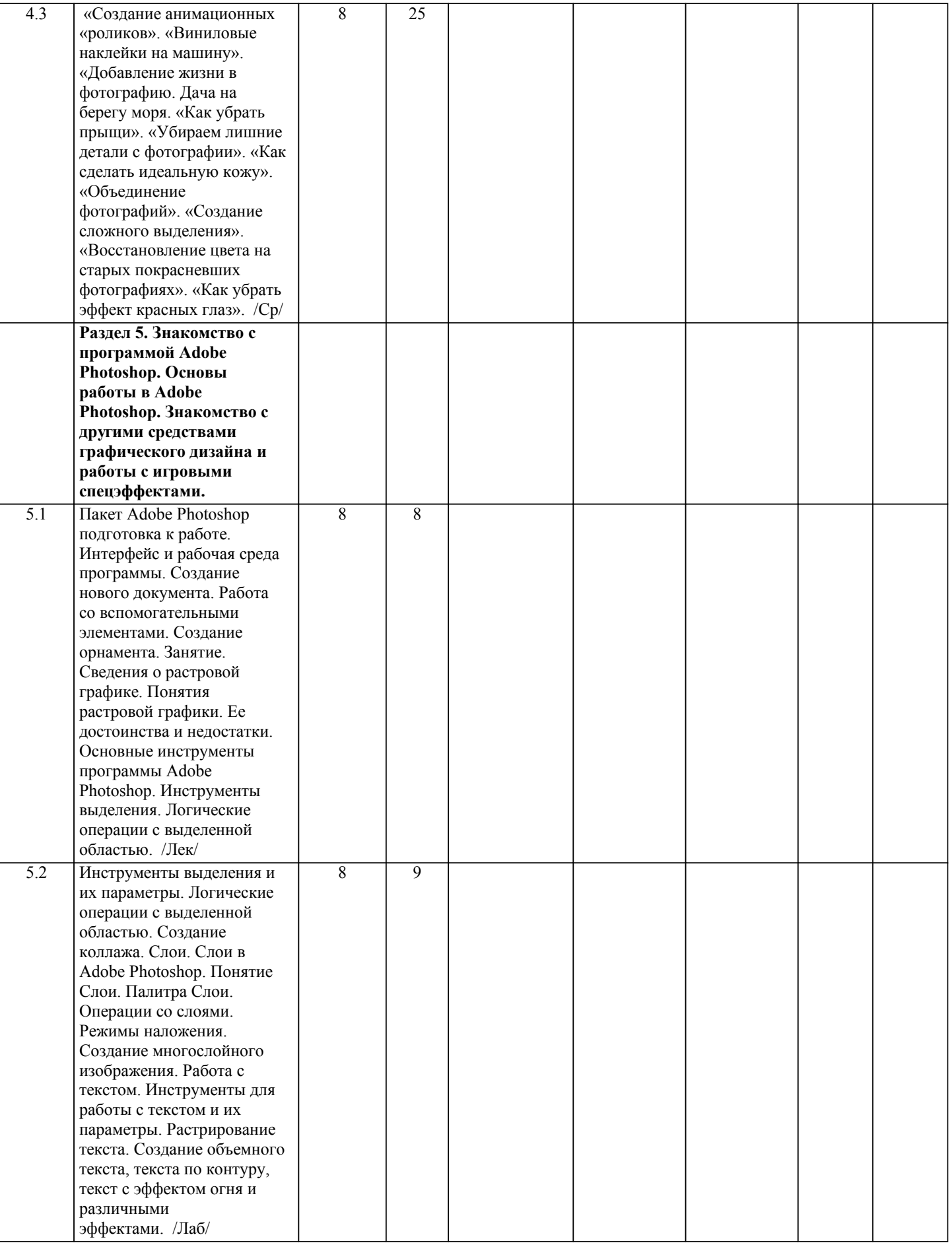

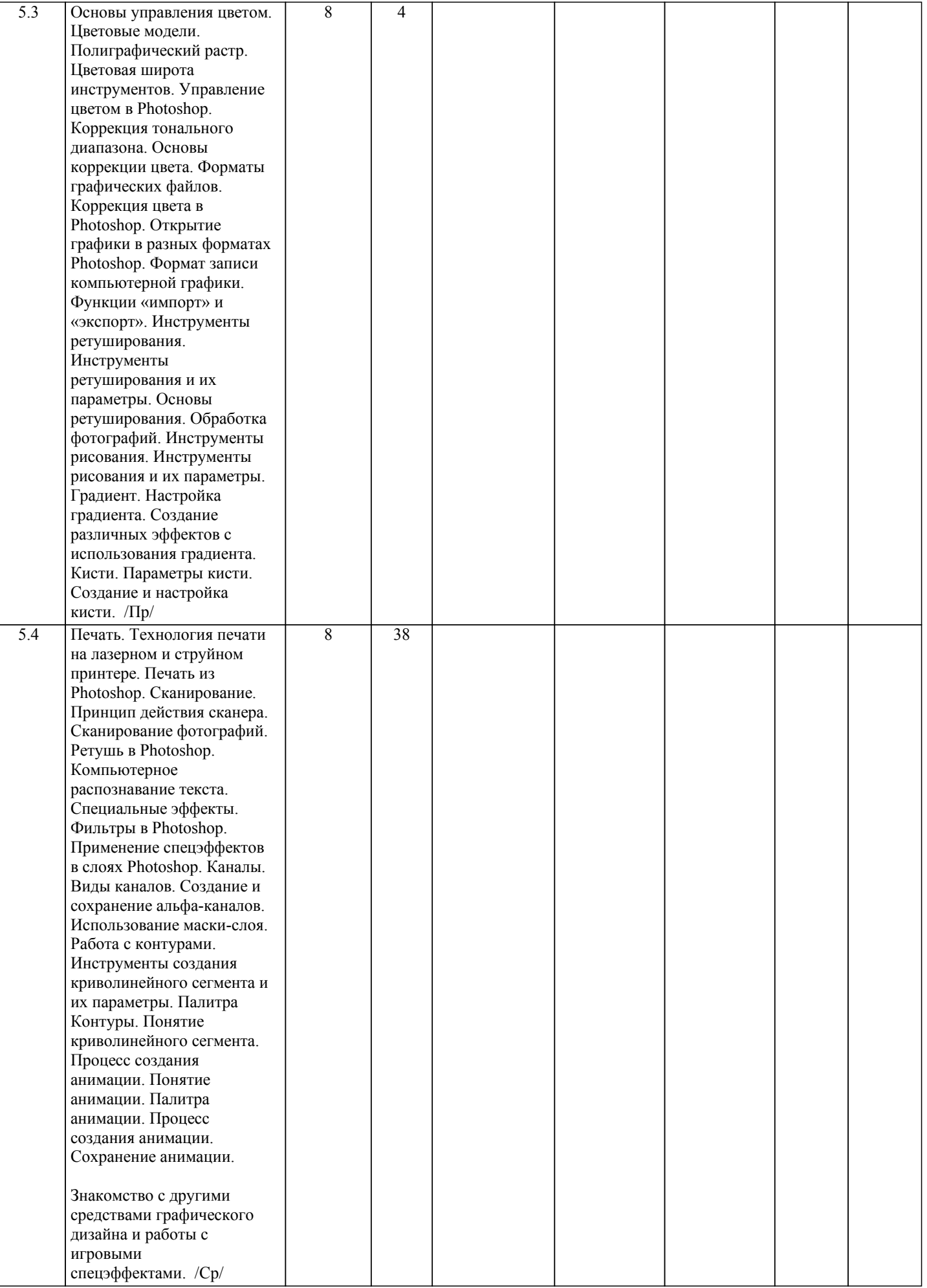